## **Parallelism in operating systems**

- $\overline{\phantom{a}}$ typical activity on modern operating systems is achieved by multiple processes (Unix ps, top commands + Windows Task Manager)
- $\overline{\mathbf{r}}$ techniques originally designed for single CPU made extensible to multiple CPUs
- additionally the nature of applications run by OS has  $\overline{\phantom{a}}$ changed - more complexity

slide 3 kv, gm

slide 1 kv, gm

## **Thread concept**

- modern complex applications require a degree of T. parallelism
- thread concept is derived from process concepts п sometimes defined as a ''light weight process''
- both exist in modern operating systems П

slide 4 kv, gm **Modern computer system operation**

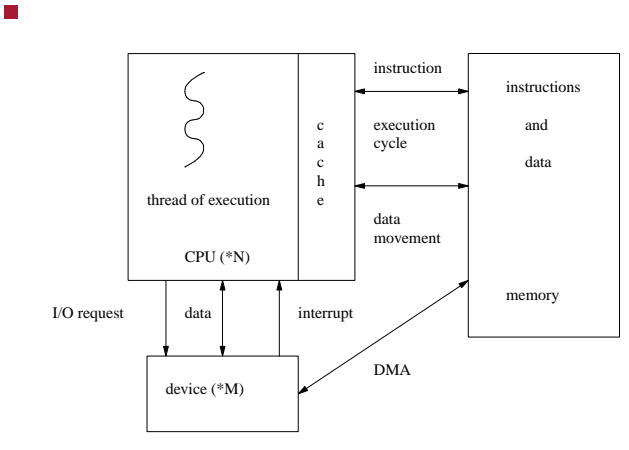

Silberschatz figure 1.5

Silberschatz Chapter 4 П

slide 5 kv, gm

#### **Thread vs Process**

- $\overline{\phantom{a}}$ traditional processes often have a single thread of control per address space - parallelism is achieved by creating a new process via fork and exec
- threads were originally a programming technique F allowing multiple ''threads of control'' in a single address space

#### **Traditional and multithreaded processes**

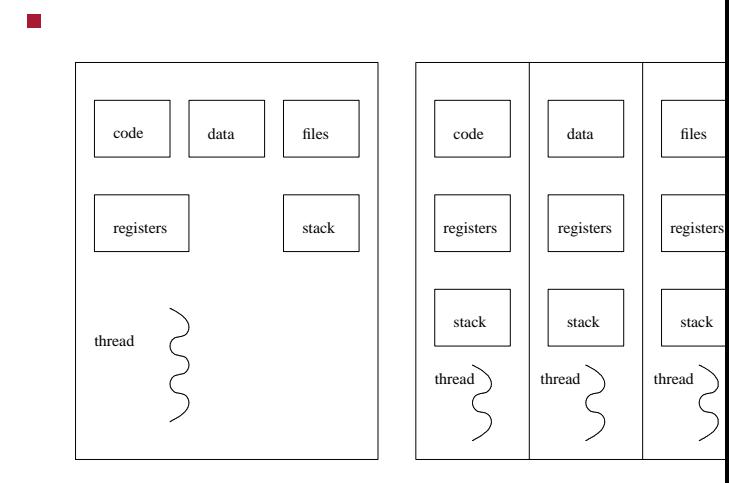

single-threaded process

multithreaded process

slide 8 kv, gm

slide 7 kv, gm

## **Multithreaded server architecture**

П (1) request (2) create new thread to service request client  $\begin{vmatrix} 1 & 1 & 1 \\ 0 & 1 & 1 \end{vmatrix}$  server  $\begin{vmatrix} 1 & 1 & 1 \\ 0 & 1 & 1 \end{vmatrix}$  thread

(3) resume listening for additional client request

# **Multithreaded models**

user level threads T.

> $\blacksquare$ supported above the kernel and managed without kernel support

#### kernel threads **The State**

 $\blacksquare$ supported and managed directly by the operating system kernel

slide 6 kv, gm

#### **Relationship between kernel and user threads: many to one**

user threads

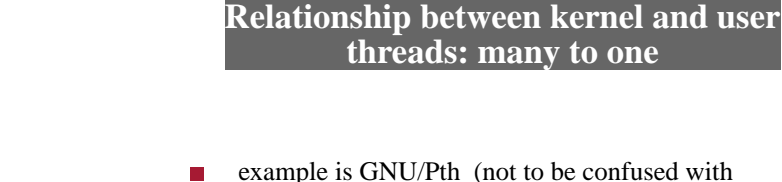

- example is GNU/Pth (not to be confused with Pthreads)
	- $\blacksquare$ GNU/Pth allows you to write your own thread scheduler
	- $\blacksquare$ Penguin tower uses this approach

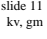

## **Relationship between kernel and user threads: one to one**

 $k \rightarrow$  kernel thread

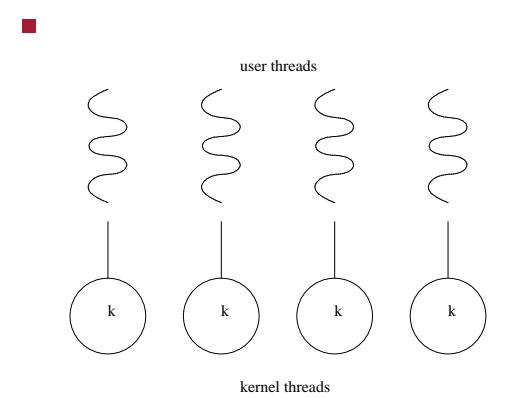

## **Relationship between kernel and user threads: many to many**

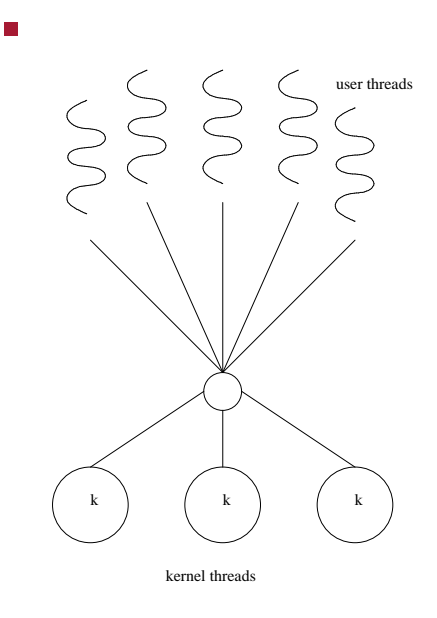

slide 12 kv, gm

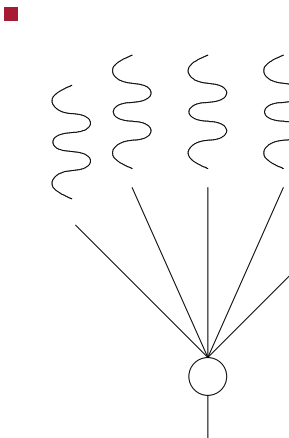

**PThreads**

- $\overline{\phantom{a}}$ a POSIX standard (IEEE 1003.1c) API for thread creation and synchronization
- common in UNIX operating systems (GNU/Linux, г Mac OS X)
- 
- $x = \sum^3$  $\sum_{i=1}$  *i*

 $x = 1 + 2 + 3 = 6$ 

the programs calculate, *x*, using a thread  $\blacksquare$ 

slide 15 kv, gm

### **Multithreaded C program using the Pthread API: Adapted from Silberschatz figure 4.6**

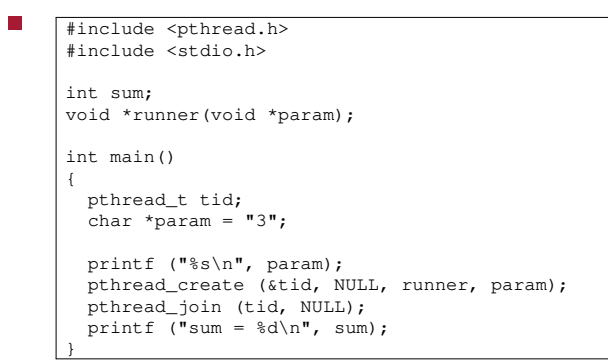

slide 16 kv, gm

slide 14 kv, gm

#### **Multithreaded C program using the Pthread API: Adapted from Silberschatz figure 4.6**

#### void \*runner (void \*param) { int i; int upper = atoi (param);  $sum = 0;$ for  $(i=1; i<= upper; i++)$  {  $sum = sum + i;$ printf ("sum = %d (added %d) \n", sum, i); } pthread\_exit (0);

}

П

slide 13 kv, gm

## **Multithreaded Python program using Threads**

 $\overline{\phantom{a}}$ 

```
#!/usr/bin/python
 # adapted from Programming Python - O'Reilly
 # mutex included to make output clean
import thread, time
sum = 0mutex = thread.allocate_lock ()
def counter (myId, count):
     global sum
     for i in range (1, count+1):
        time.sleep (1)
         mutex.acquire ()
         print "thread_id[%s] => %s" % (myId, i)
         sum = sum + iprint "sum =", sum, "(added", i, ")"
         mutex.release ()
 thread.start_new (counter, (1, 3))
 time.sleep (4)
 print "Main thread exiting, sum =", sum
```